## **Graduating this month?**

Did you know the fastest way to get your hands on your **diploma** is to have it mailed to you directly!

Make sure to create a **Diploma Address** on the myTC Portal. Log in t[o https://my.tc.columbia.edu](https://my.tc.columbia.edu/) and select the "**TC Services**" tab. Follow the screenshots below:

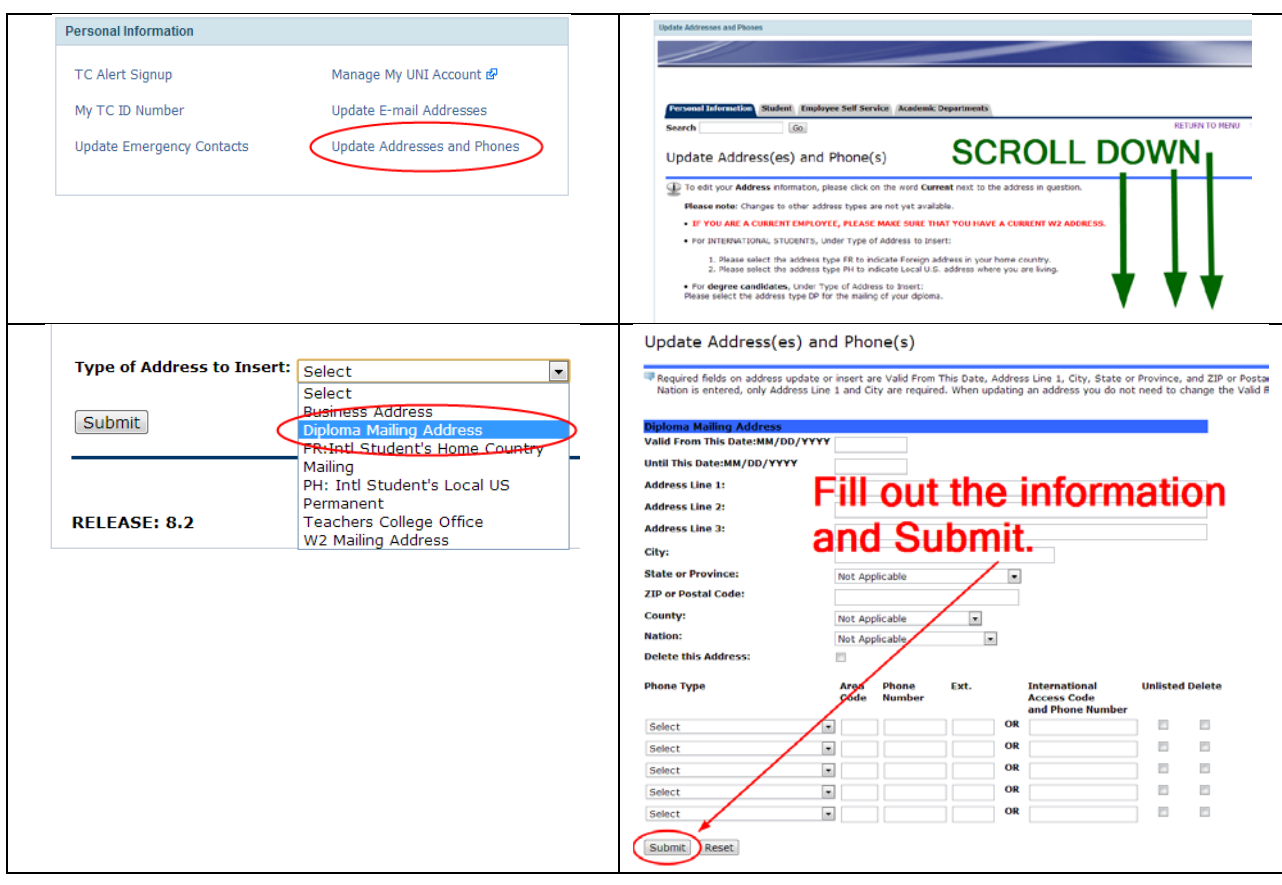

## That's it! **Congratulations!**